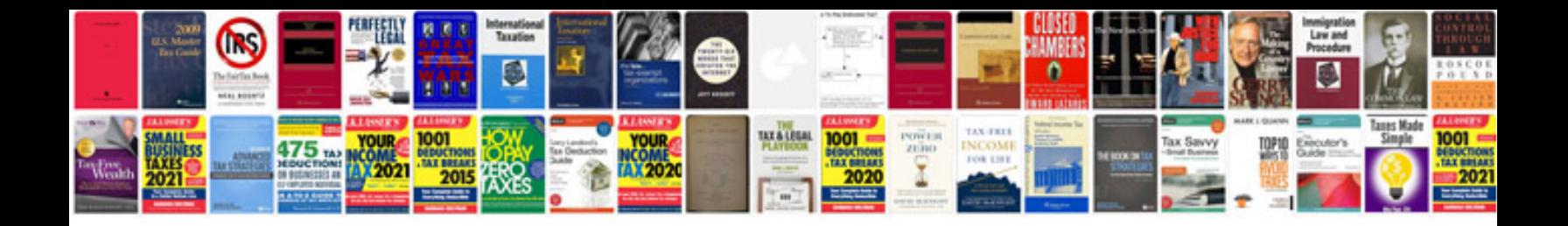

hat other people are there. This way you can simply upload a test test, r

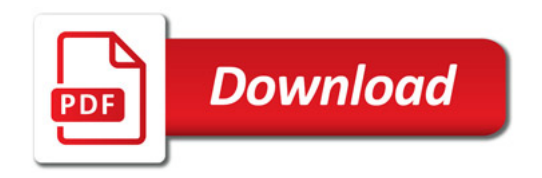

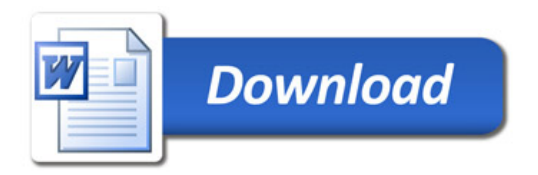